# **Turnin作業2**

- Turnin Code: c.hw2
- Due Date: 3/25 00:00 **Hard Deadline**

 $($ 

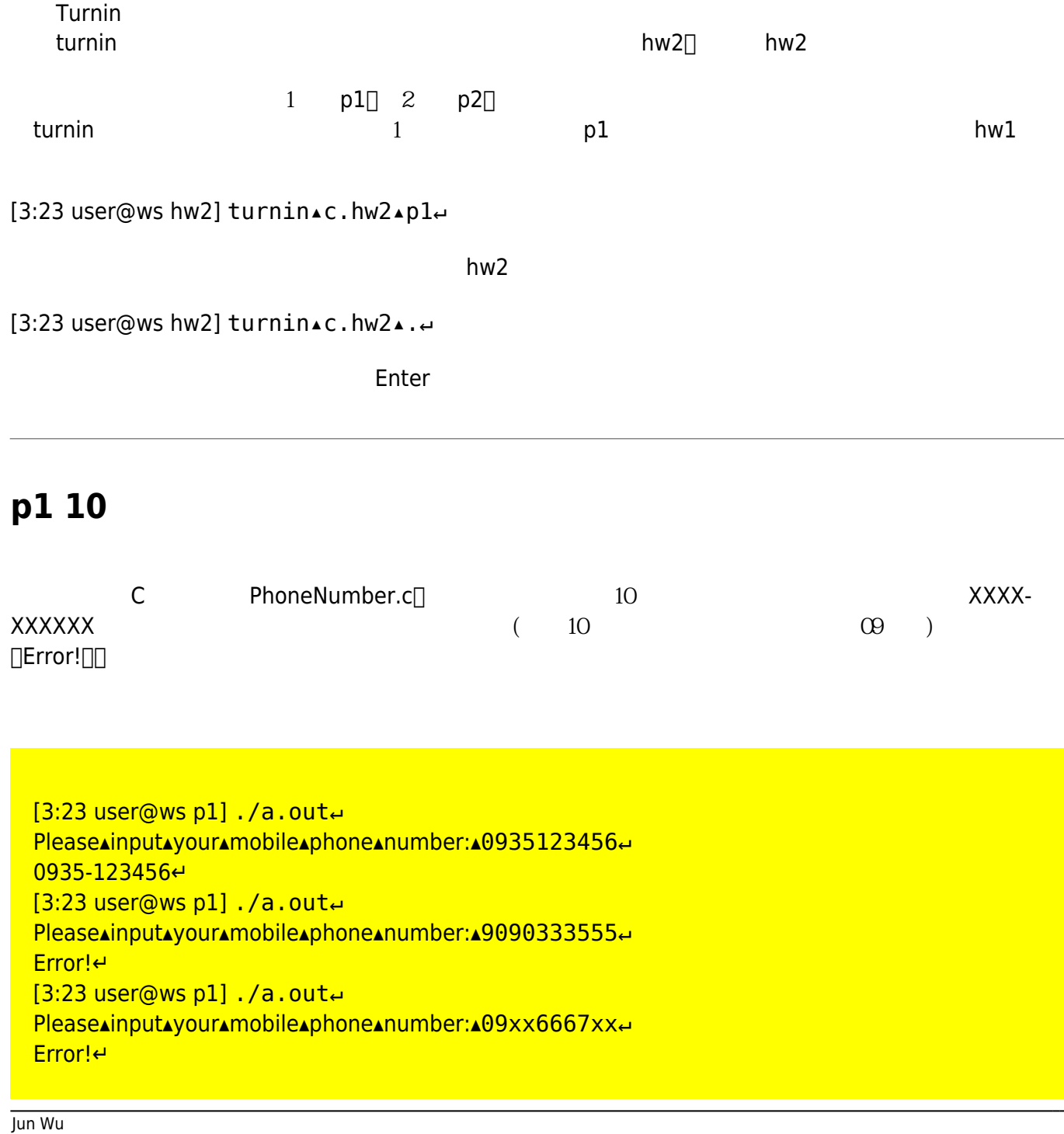

 $[3:23$  user@ws p11./a.oute Please▲input▲your▲mobile▲phone▲number:▲099123456↩ Error!↵  $[3:23$  user@ws p1] ./a.out<sup>4</sup> Please▲input▲your▲mobile▲phone▲number:▲0911-222555~ Error!↵  $[3:23$  user@ws p1] ./a.out<sup>4</sup> Please▲input▲your▲mobile▲phone▲number:▲P22334455↵ Error!↵  $[3:23$  user@ws p1] ./a.oute Please▲input▲your▲mobile▲phone▲number:▲0928▲223355↵ Error!↵ [3:23 user@ws p1]

 $p1$ 

## **p2**

Main.c Date.h

```
#include <stdio.h>
#include "Date.h"
int main()
{
     int yyyy, mm, dd;
    char date[19];
     printf("Please input a date (yyyy/mm/dd): ");
     scanf("%d/%d/%d",&yyyy,&mm,&dd);
     printf("The date is %s.\n", AmericanDate(date, yyyy, mm, dd));
}
```
#include <stdio.h> #include <string.h> char \*AmericanDate(char \*date, int y, int m, int d); Date.c C AmericanDate() Implementation[]AmericanDate Makefile

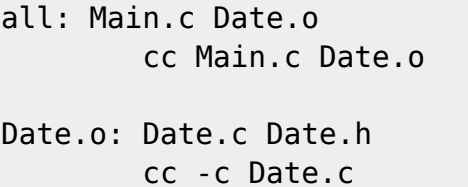

clean:

rm  $-f * .o * ~ * . * ~ a.out$ 

 $[9:19$  user@ws p2] ./a.out<sup>4</sup> Please▲input▲a▲date▲(yyyy/mm/dd):▲2024/3/15↵ The▲date▲is▲March▲15th.▲2024.↵  $[9:19$  user@ws p2] ./a.out<sup>4</sup> Please▲input▲a▲date▲(yyyy/mm/dd):▲2000/9/1↩ The▴date▴is▴September▴1st,▴2000.↵  $[9:19$  user@ws p2] ./a.out<sup>4</sup> Please input a date (yyyy/mm/dd): 2025/6/21↩ The▲date▲is▲June▲21st,▲2025.  $[9:19$  user@ws p2]./a.out Please▲input▲a▲date▲(yyyy/mm/dd):▲195/10/22↵ The▲date▲is▲October▲22nd,▲195.↵ [9:19 user@ws p2]

```
1: 1: \frac{1}{\sqrt{2}} , \frac{1}{\sqrt{2}} , \frac{1}{\sqrt{2}} , \frac{1}{\sqrt{2}} , \frac{1}{\sqrt{2}} , \frac{1}{\sqrt{2}} , \frac{1}{\sqrt{2}} , \frac{1}{\sqrt{2}} , \frac{1}{\sqrt{2}} , \frac{1}{\sqrt{2}} , \frac{1}{\sqrt{2}} , \frac{1}{\sqrt{2}} , \frac{1}{\sqrt{2}} , \frac{1}{\sqrt{2}} , 2 Date.c p2
```
### **p3 去除輸入字串前後方的空白字元**

Main.c ReadAndTrim.h

```
#include <stdio.h>
#include <string.h>
#include "ReadAndTrim.h"
int main()
{
         char str[100];
```
printf("Please input a string: ");

Jun Wu

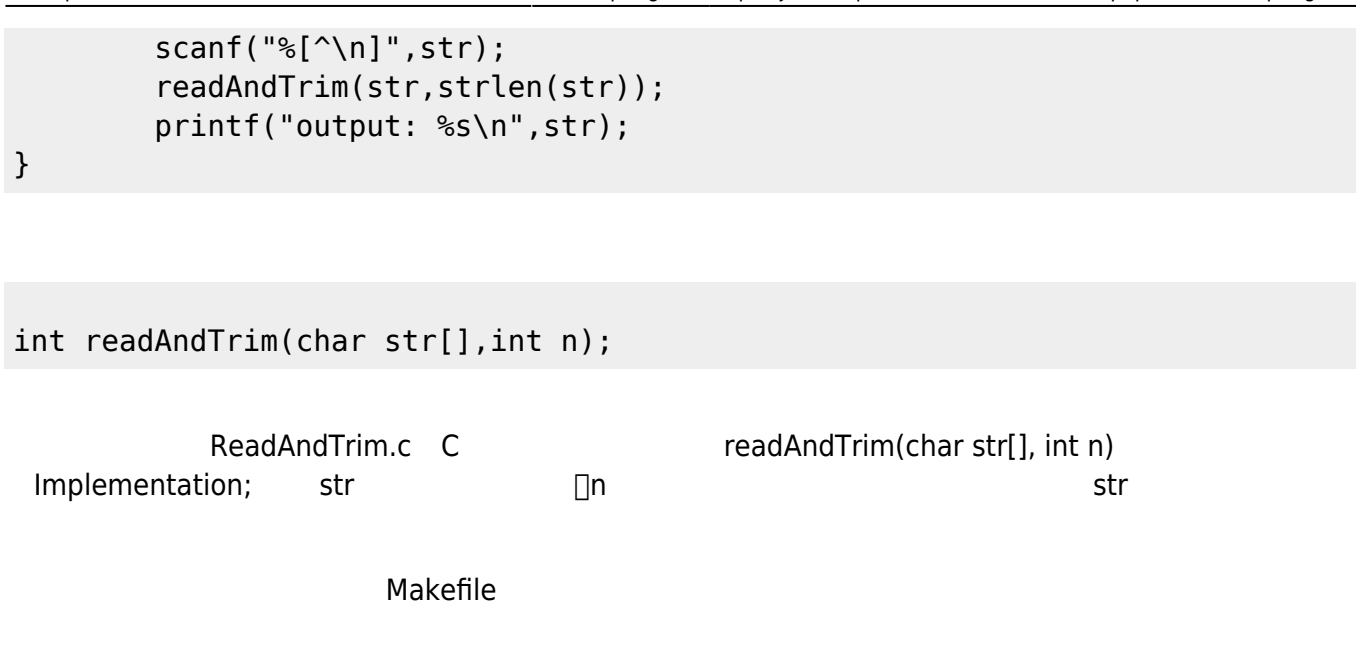

all: Main.c ReadAndTrim.o cc Main.c ReadAndTrim.o

ReadAndTrim.o: ReadAndTrim.c ReadAndTrim.h cc -c ReadAndTrim.c

clean:

rm  $-f * .0 * ~ * . * ~ a.out$ 

[9:19 user@ws p3] ./a.out<sup>4</sup> Please▲input▲a▲string:▲▲▲▲▲This▲is▲a▲test▲▲▲▲ output:▴This▴is▴a▴test↵  $[9:19$  user@ws p3] ./a.out Please▲input▲a▲string:▲▲▲▲A▲B▲CD▲↩ output:▴A▴B▴CD↵ [9:19 user@ws p3] ./a.out<sup>4</sup> Please▲input▲a▲string:▲ output:▲ [9:19 user@ws p3]

注意: 本題僅需繳交ReadAndTrim.c檔案,請記得將要上傳的檔案放置於p3資料夾後再上傳。  $\bullet$ 

#### **p4 文字檔案內容代換**

C Replace.c $\Box$  I/O (I/O redirect) □NPTU□ □National Pingtung University□ [9:19 user@ws p4] cat▴in.1↵ NPTU↵ [9:19 user@ws p4] ./a.out▴<▴in.1↵ National▴Pingtung▴University↵ [9:19 user@ws p4] cat▴in.2↵ 1▲NPTUa<sup>↓</sup> 2▲NPTUbe 3▴cNPTUc↵ 4▴NPTUNPTU↵ 5▴NPTU▴5↵ 6▴nptu↵ [9:19 user@ws p4] ./a.out▴<▴in.2↵ 1▴NPTUa↵ 2▲NPTUb<sup>e</sup> 3▲cNPTUc<sup>↩</sup> 4▴NPTUNPTU↵ 5▴National▴Pingtung▴University▴5↵ 6▴nptu↵ [9:19 user@ws p4] cat▴in.3↵

NPTU▴was▴founded▴on▴August▴1,▴2014,▴upon▴the▴official▴merge▴of▴National▴Pingtung▴Universit y▴of▴Education▴and▴National▴Pingtung▴Institute▴of▴Commerce.▴NPTU▴is▴a▴comprehensive▴unive rsity▴advocating▴academic▴freedom▴that▴emphasizes▴holistic▴learning▴and▴concern.▴Due▴to▴su ch▴recent▴changes▴in▴the▴educational▴environment▴as▴the▴focus▴on▴developing▴a▴more▴global ▴outlook▴both▴on▴campus▴and▴in▴society,▴the▴decreasing▴birth▴rate,▴and▴a▴shortage▴of▴talent, ▴NPTU▴aims▴to▴prepare▴students▴by▴providing▴them▴with▴practical▴and▴professional▴skills,▴as▴ well▴as▴the▴reasoning▴and▴holistic▴qualities▴to▴function▴competently▴in▴a▴global▴environment. ↵

[9:19 user@ws p4] ./a.out▴<▴in.3↵

National▲Pingtung▲University▲was▲founded▲on▲August▲1,▲2014,▲upon▲the▲official▲merge▲of▲Nati onal▴Pingtung▴University▴of▴Education▴and▴National▴Pingtung▴Institute▴of▴Commerce.▴National▴ Pingtung▴University▴is▴a▴comprehensive▴university▴advocating▴academic▴freedom▴that▴emphas izes▴holistic▴learning▴and▴concern.▴Due▴to▴such▴recent▴changes▴in▴the▴educational▴environme nt▴as▴the▴focus▴on▴developing▴a▴more▴global▴outlook▴both▴on▴campus▴and▴in▴society,▴the▴dec reasing▴birth▴rate,▴and▴a▴shortage▴of▴talent,▴National▴Pingtung▴University▴aims▴to▴prepare▴stu dents▲by▲providing▲them▲with▲practical▲and▲professional▲skills,▲as▲well▲as▲the▲reasoning▲and▲ holistic▴qualities▴to▴function▴competently▴in▴a▴global▴environment.↵ [9:19 user@ws p4]

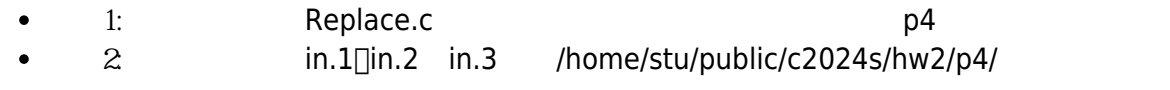

#### **p5 密碼安全性檢查**

C CheckPassword.c $\Box$  10 ( )

Jun Wu

CSIE, NPTU Total: 121133

- 1.  $\blacksquare$ 2.  $5$
- 
- $3.$
- $4.$
- [9:19 user@ws p5]./a.oute Please▲input▲a▲password: Happy 888↩ Password▴check▴pass↵ [9:19 user@ws p5]./a.oute Please▲input▲a▲password: happy 888↩ Password▴check▴failed↵  $[9:19$  user@ws p5]./a.out Please▲input▲a▲password: hello World0209↩ Password▴check▴failed↵ [9:19 user@ws p5] ./a.out<sup>µ</sup> Please▲input▲a▲password: LOVE 0214↩ Password▴check▴failed↵  $[9:19$  user@ws p5] ./a.oute Please▲input▲a▲password: Love 0214 Password▴check▴pass↵ [9:19 user@ws p5]
- 注意: 本題僅需繳交CheckPassword.c檔案,請記得將要上傳的檔案放置於p5資料夾後再上傳。  $\bullet$

From: <https://junwu.nptu.edu.tw/dokuwiki/> - Jun Wu

**CSIE, NPTU**

Permanent link: **<https://junwu.nptu.edu.tw/dokuwiki/doku.php?id=c:2024spring-hw2>**

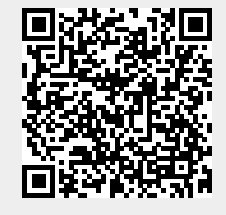

Last update: **2024/03/18 03:54**